## $,$  tushu007.com

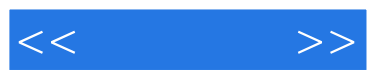

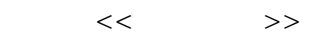

- 13 ISBN 9787302189558
- 10 ISBN 7302189552

出版时间:2009-1

页数:268

PDF

更多资源请访问:http://www.tushu007.com

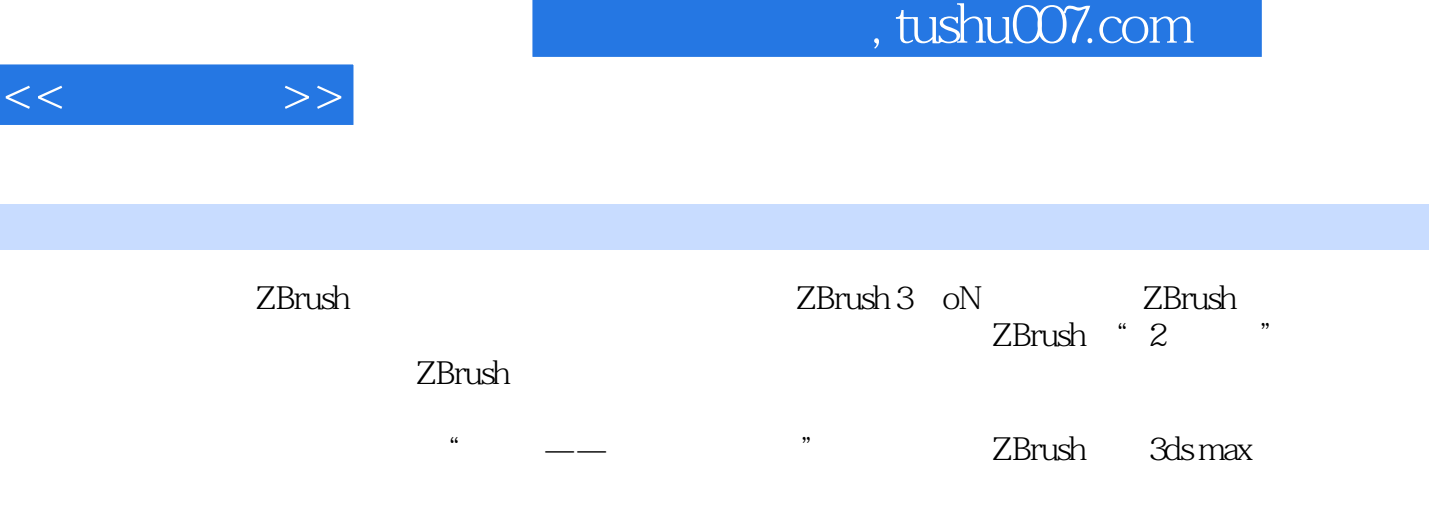

 $\,$ ZBrush $\,$ 

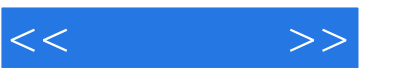

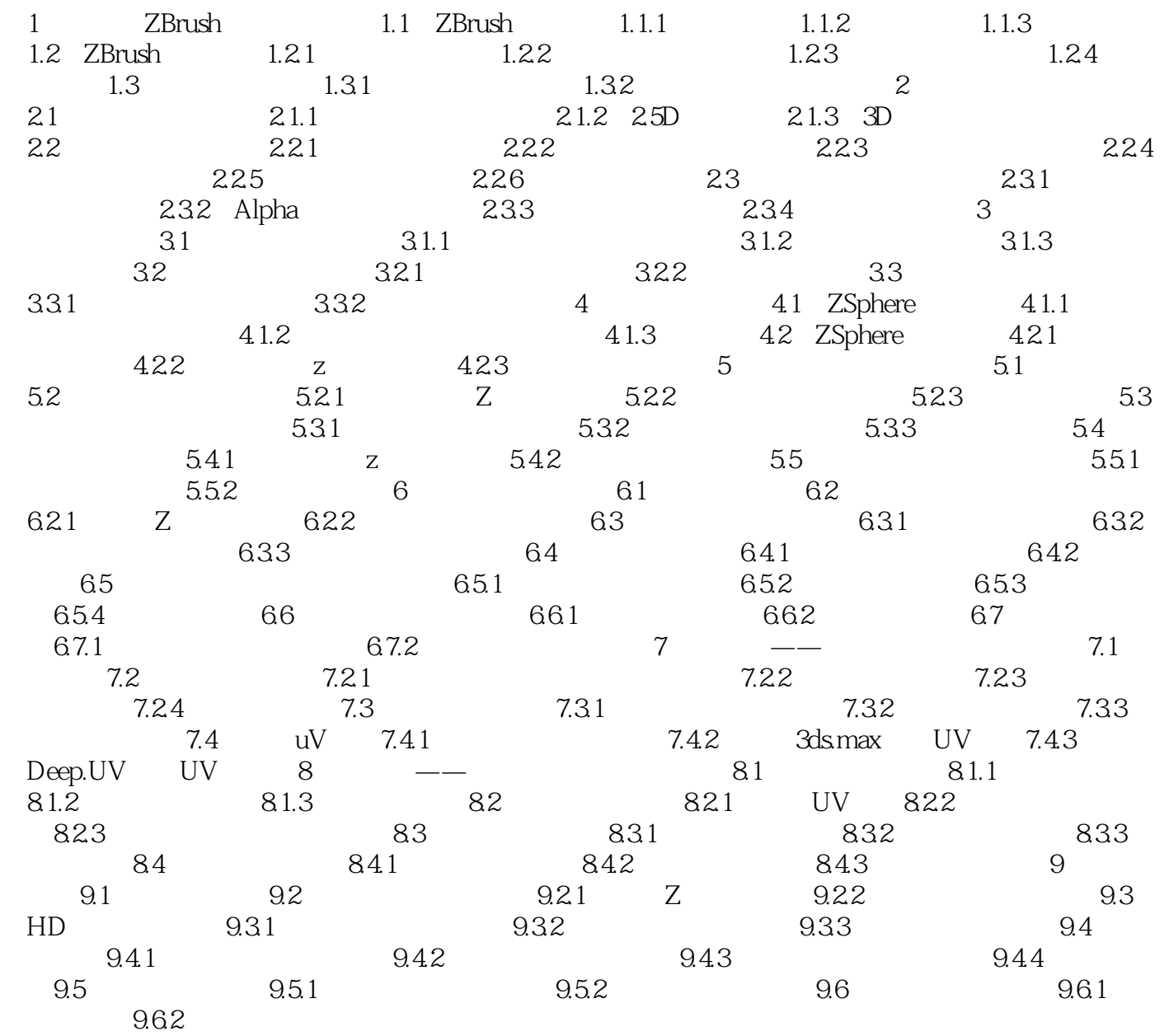

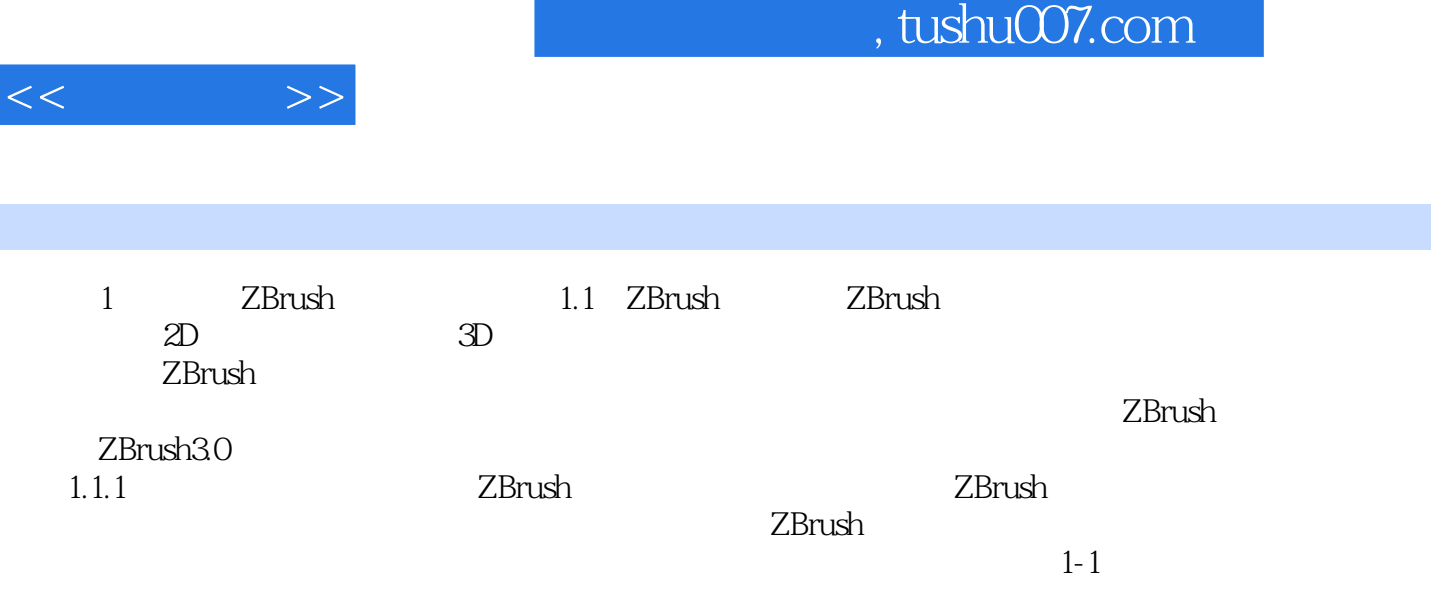

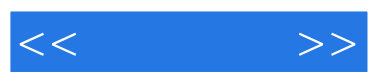

 $16$ 

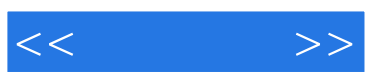

本站所提供下载的PDF图书仅提供预览和简介,请支持正版图书。

更多资源请访问:http://www.tushu007.com